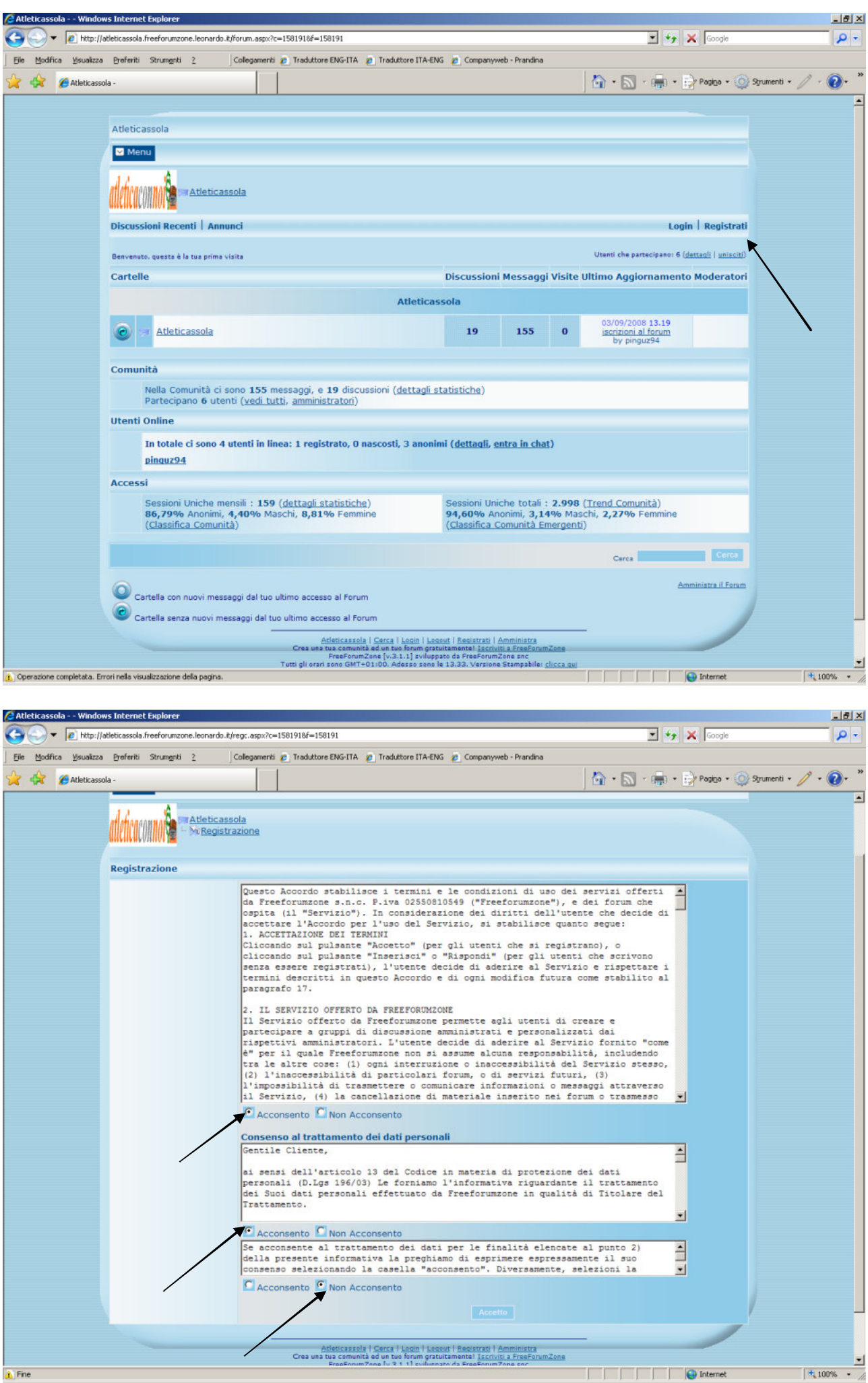

Il "non acconsento" finale conviene farlo, così non vi arriva pubblicità.

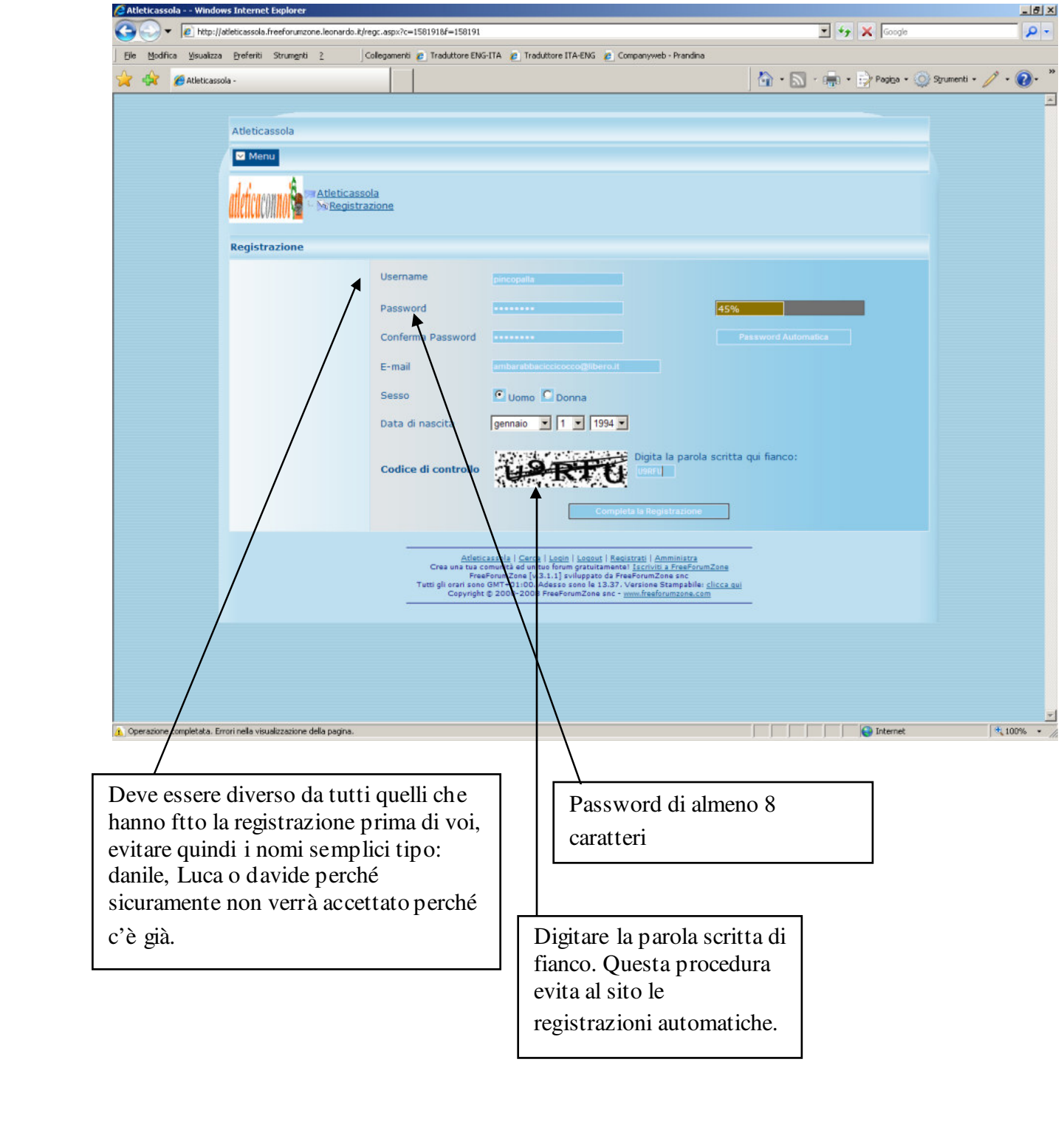

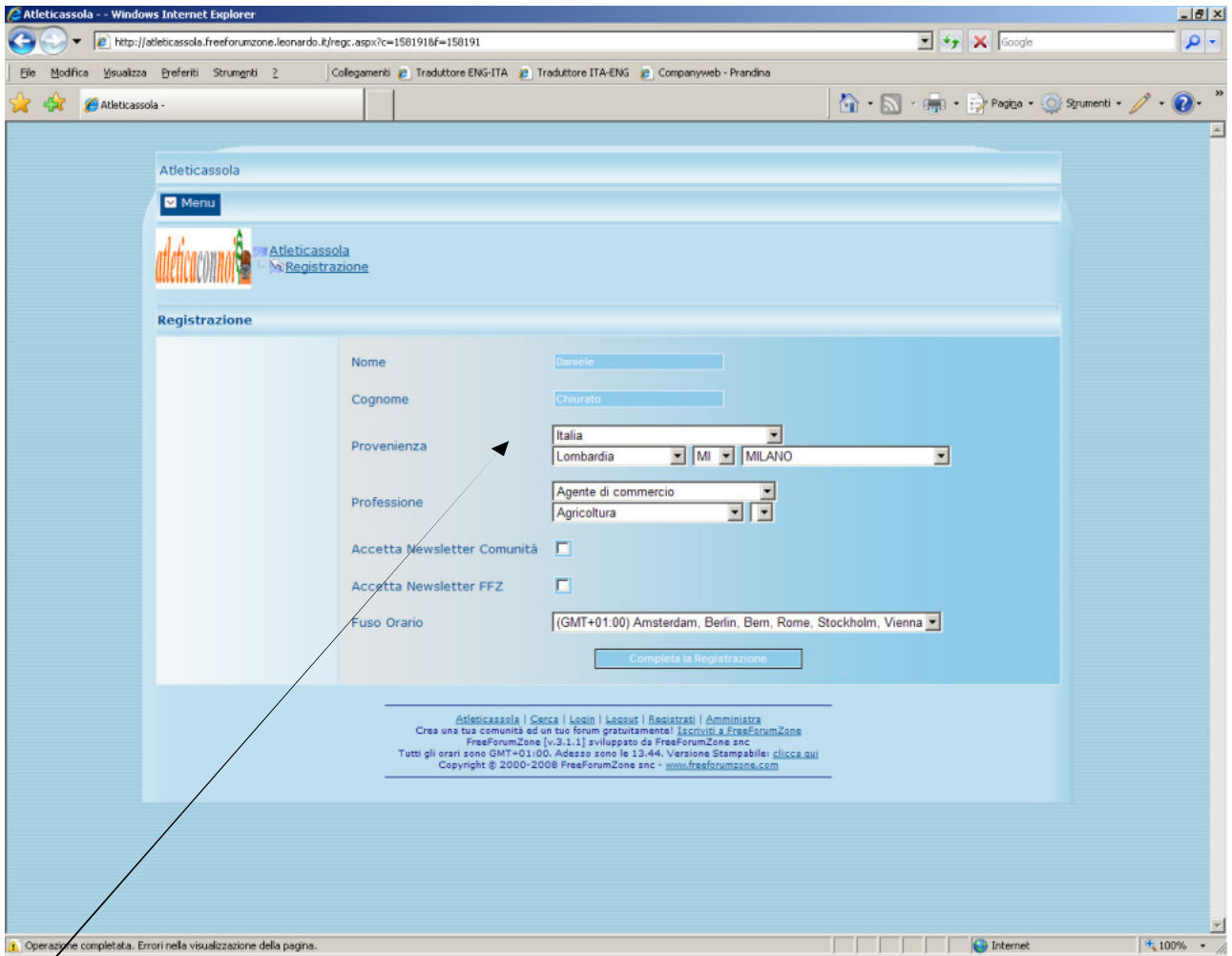

Lasciate stare queste informazioni, fatele a caso.

Conviene togliere le spunte altrimenti vi arriva pubblicità dal sito.

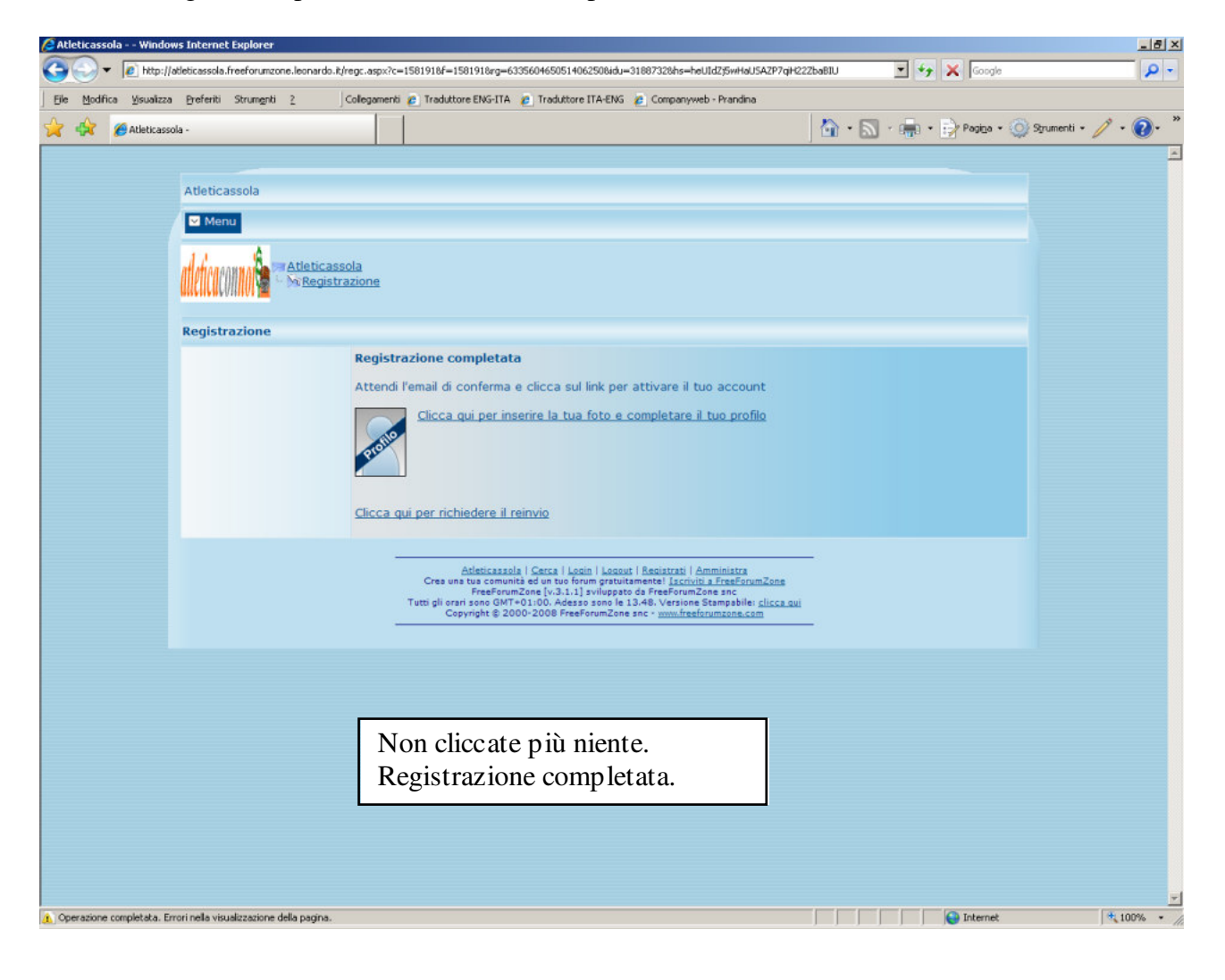

## POI VI ARRIVA UNA MAIL CON UN INDIRIZZO DA CLICCARE SOPRA PER CONFERMARE QUELLO CHE AVETE FATTO.

POI…

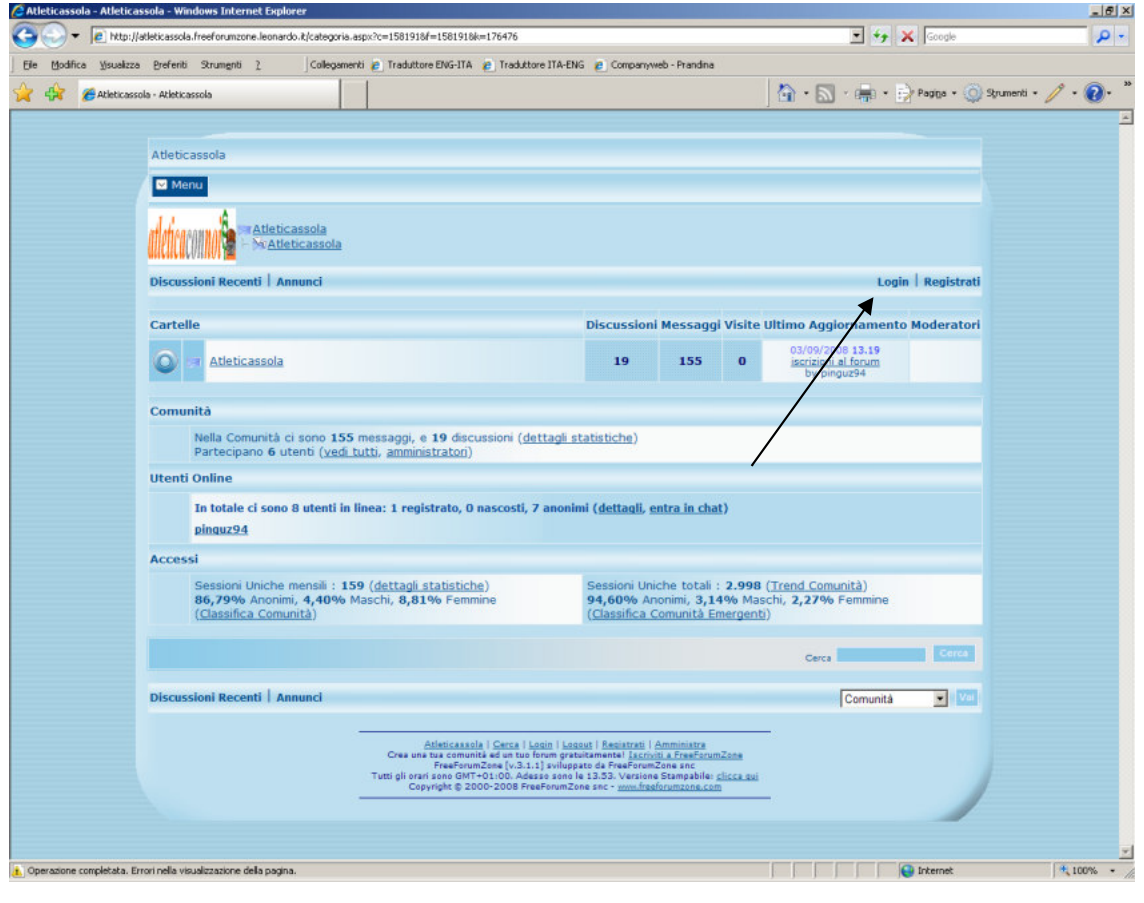

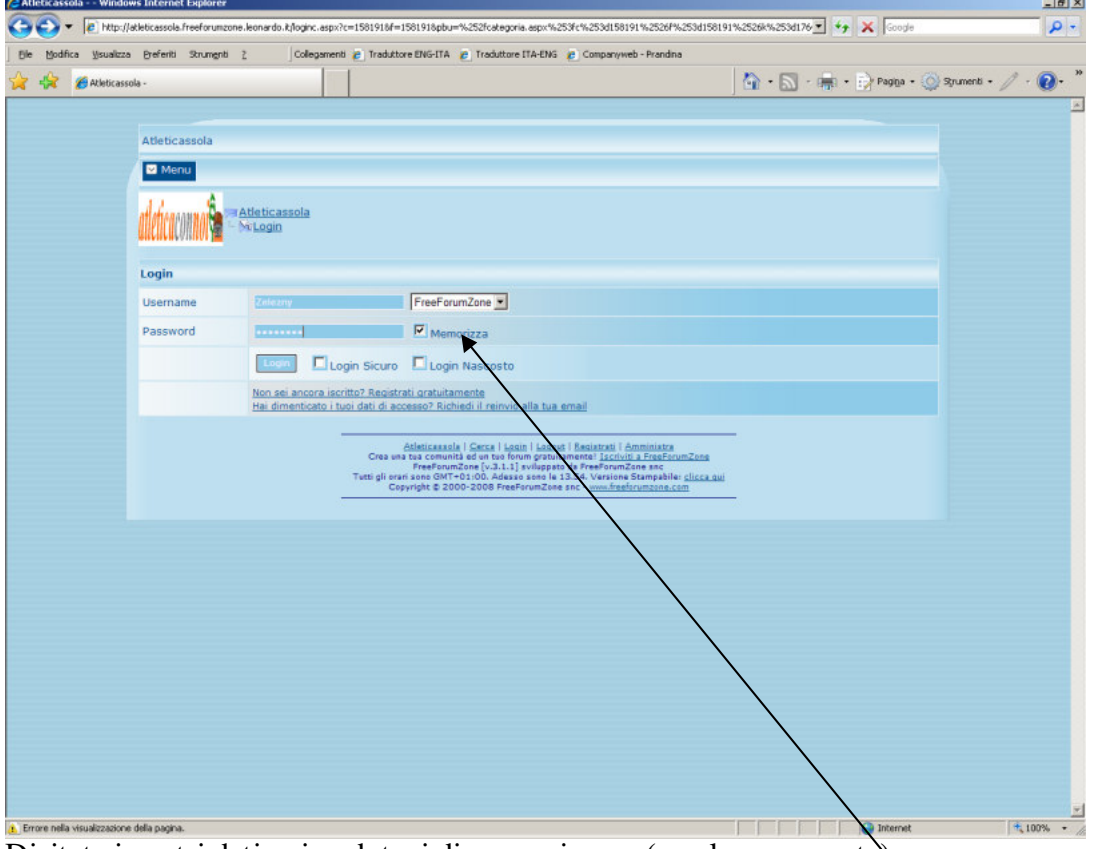

Digitate i vostri dati e ricordatevi di memorizzare (con la sua spunta)